## SAP ABAP table TXI\_TSKM {Material Taxes}

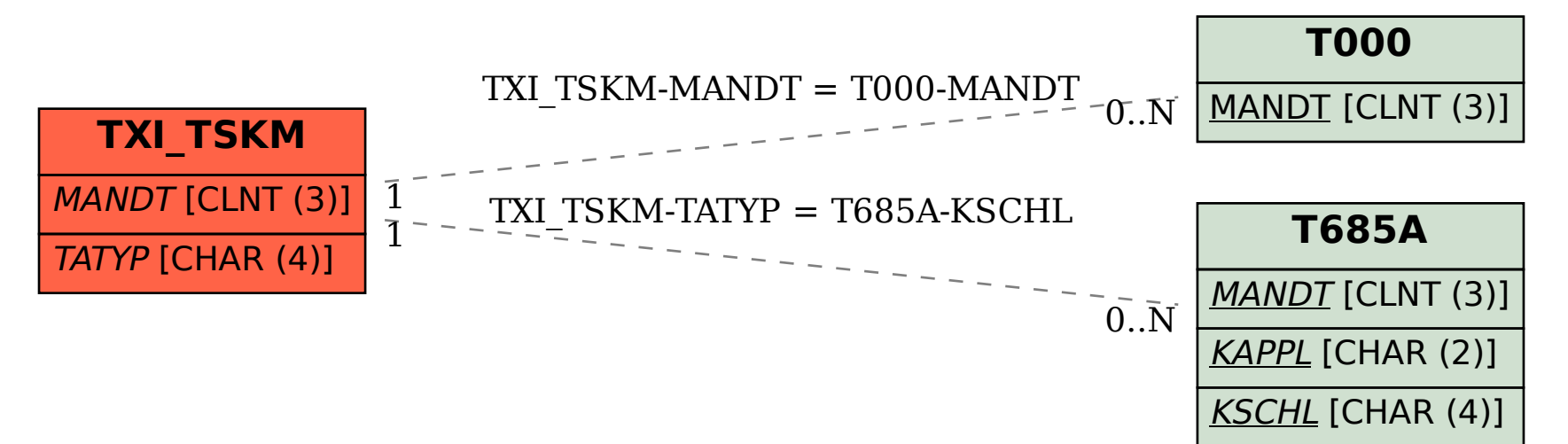